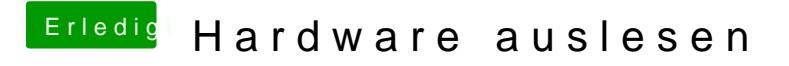

Beitrag von Lucky Strike vom 7. Juli 2013, 22:30

Danke